Przykład podłączenia i konfiguracja wejść analogowych z czujnikiem temperatury do sterowania ogrzewaniem, z czujnikiem temperatury do sterowania klimatyzacją, z czujnikiem foto ( fototranzystor) do sterowania od natężenia oświetlenia.

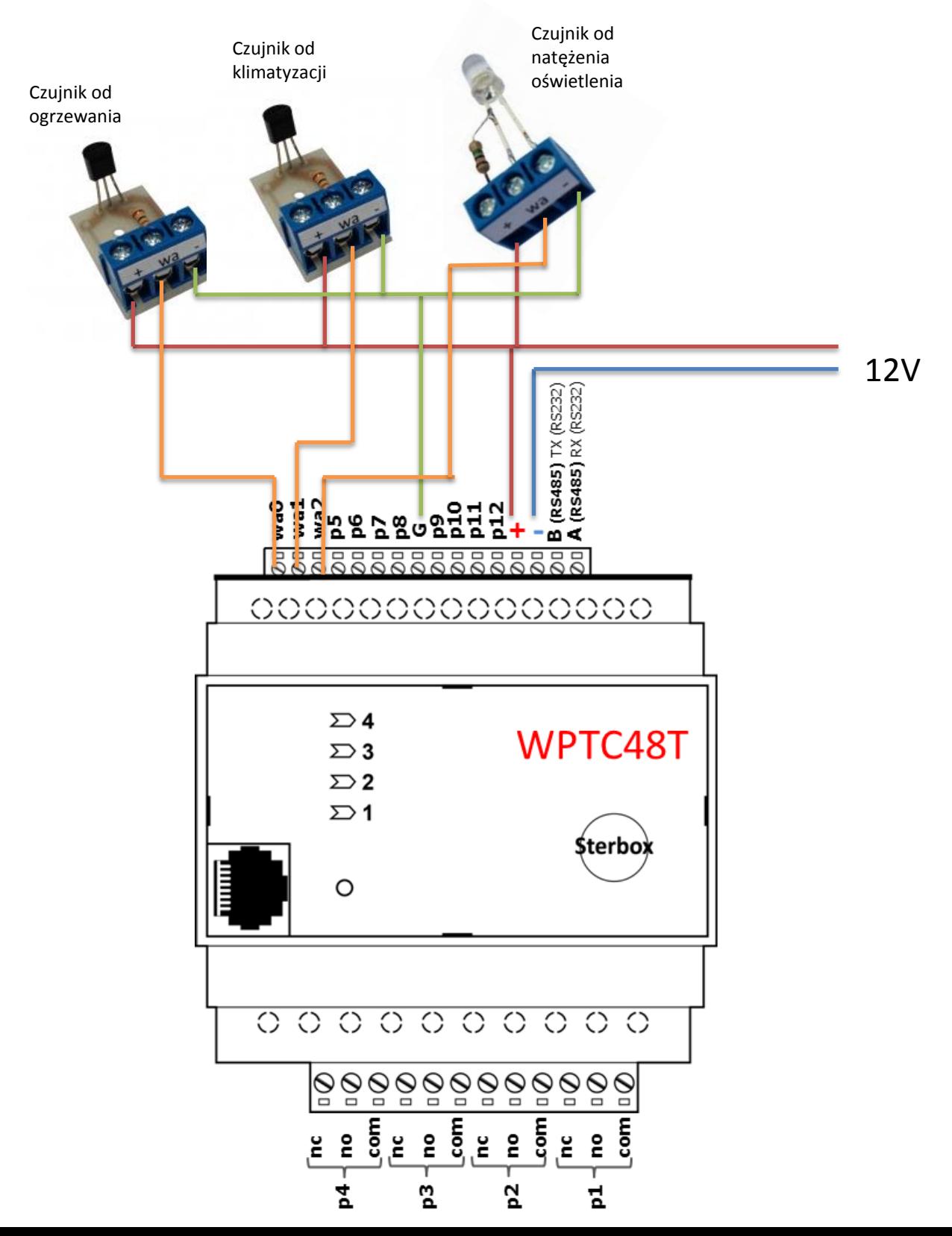

Założenia:

- 1. Czujnik steruje ogrzewaniem uruchamiając wyjście p1
- 2. Czujnik steruje klimatyzacją uruchamiając wyjście p2
- 3. Czujnik steruje od natężenia oświetlenia uruchamiając wyjście p3

Dodatkowo będzie również regulacja temperatury oraz wyświetlanie temperatury ustawionej i aktualnej.

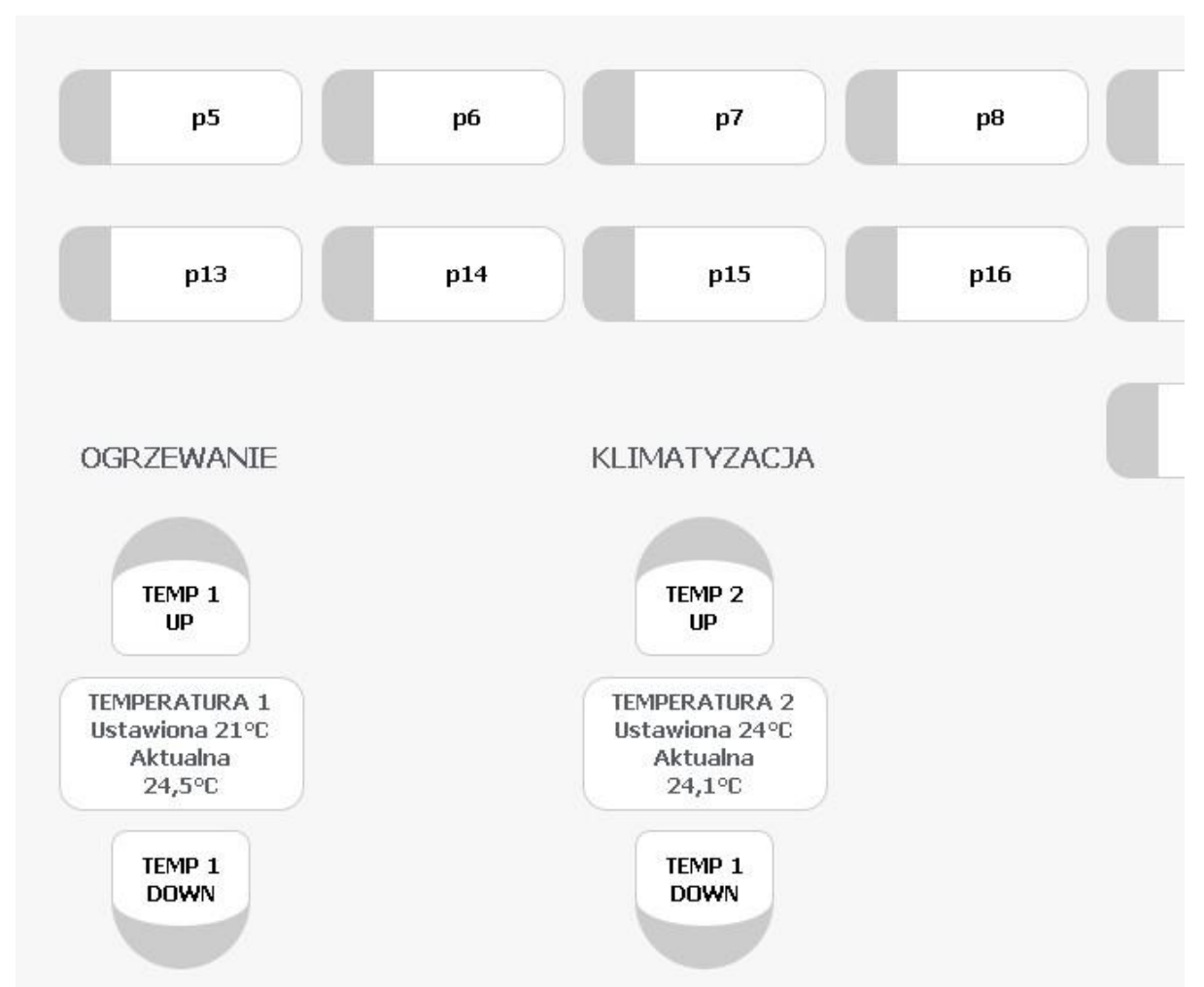

# Uzyskamy następujący efekt:

Oczywiście grafikę i usytuowanie można wykonać według własnych założeń

# Typowe ustawienie portów cyfrowych.

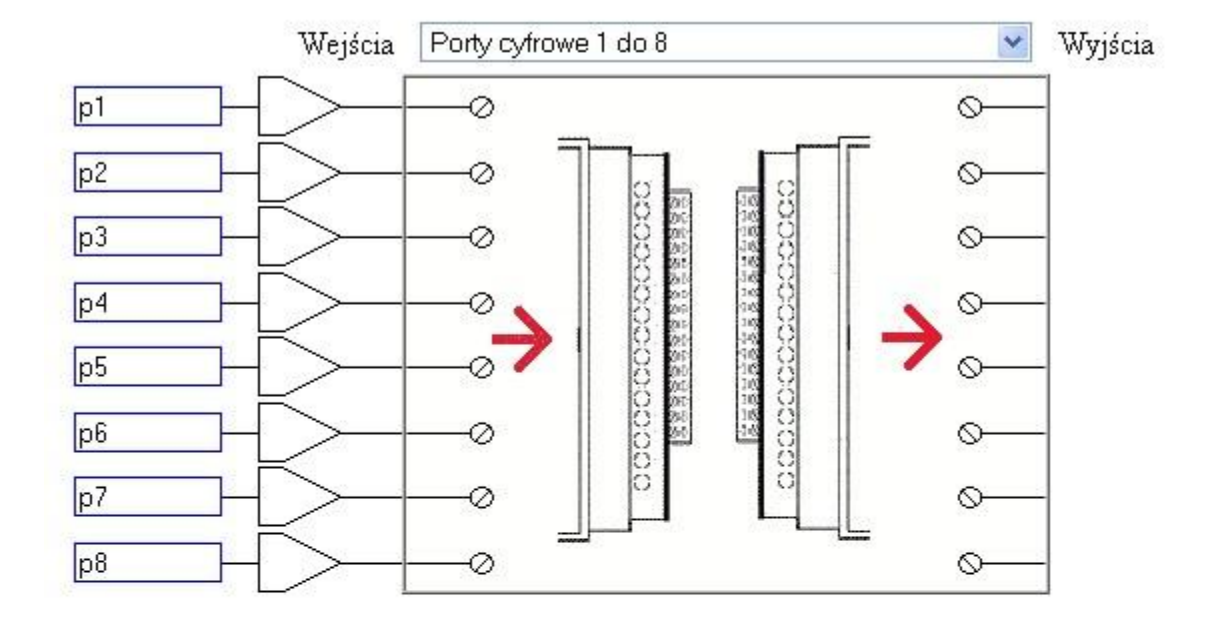

Ustawienia makroceli

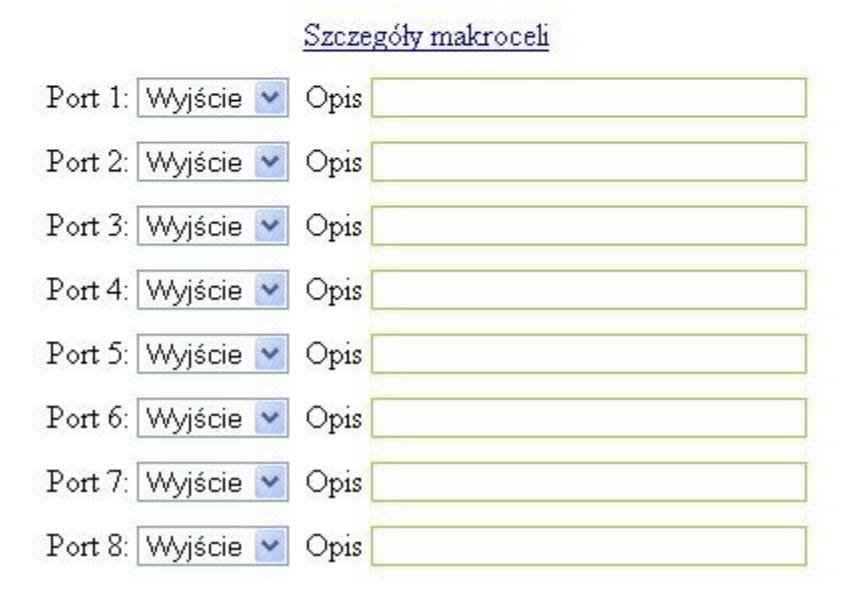

# W pierwszej kolejności ustawiamy makrocele od wejść analogowych.

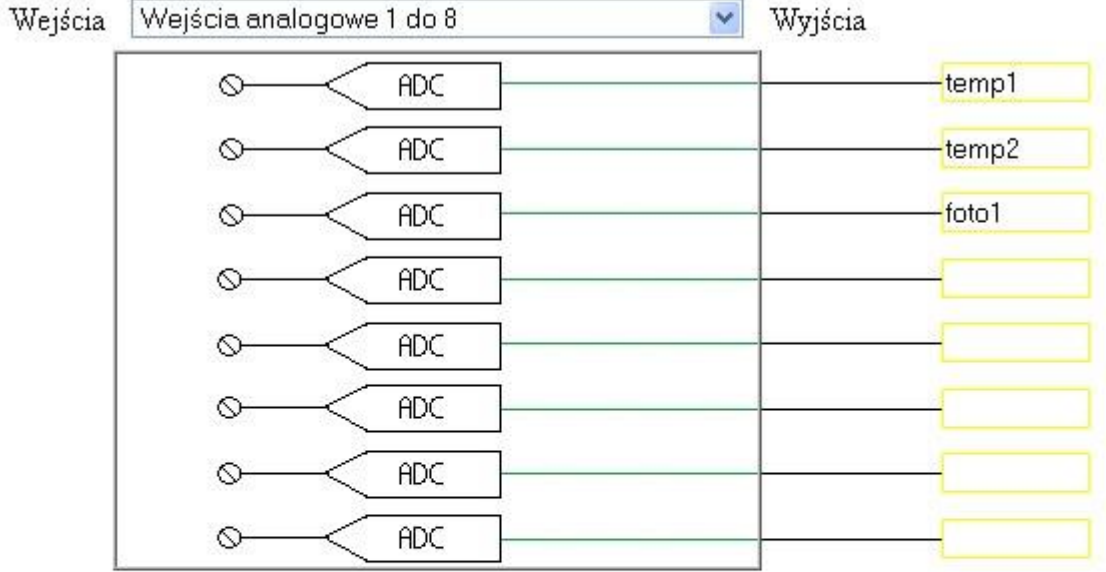

#### Szczegóły makroceli

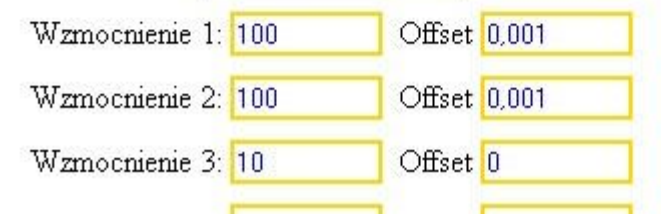

## **Przykład ustawienia komparatora dla wartości stałych.**

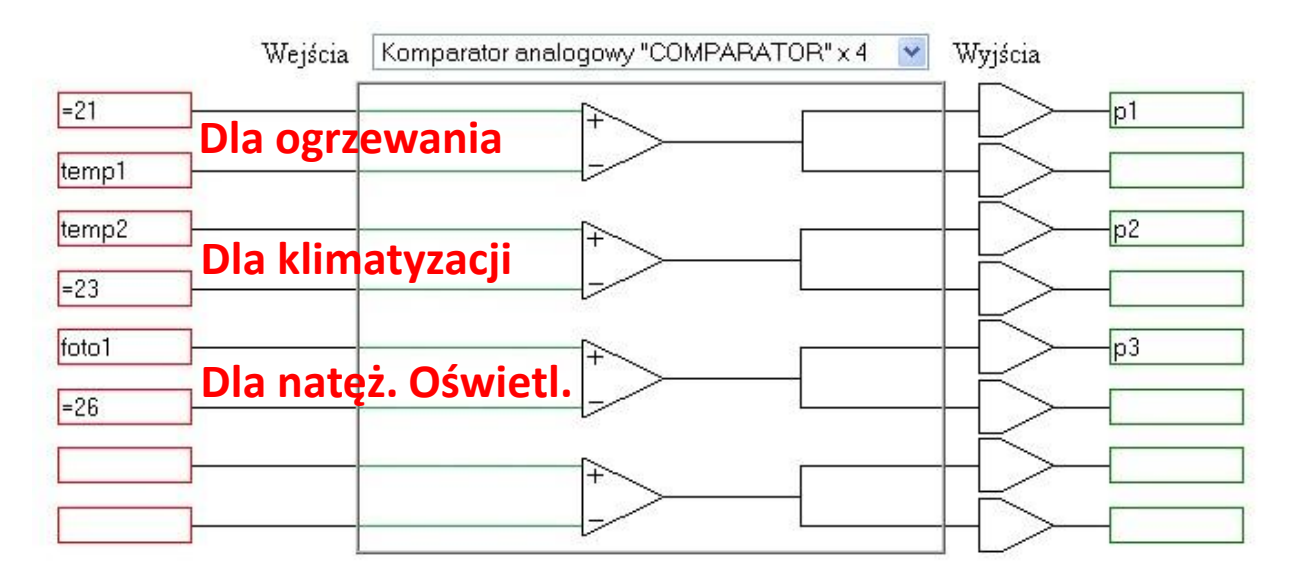

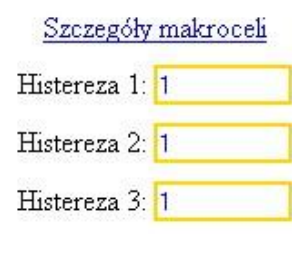

Tutaj ustawiamy histerezę działania czyli np. dla ogrzewania przy wartości **21** wyjście **p1** jest aktywne od wartości poniżej **20** do wartości **22**. Powyżej **22** wyjście nie jest aktywne i tak będzie dopóki wartość nie spadnie poniżej **20**.

### **Przykład ustawienia komparatora dla wartości regulowanych.**

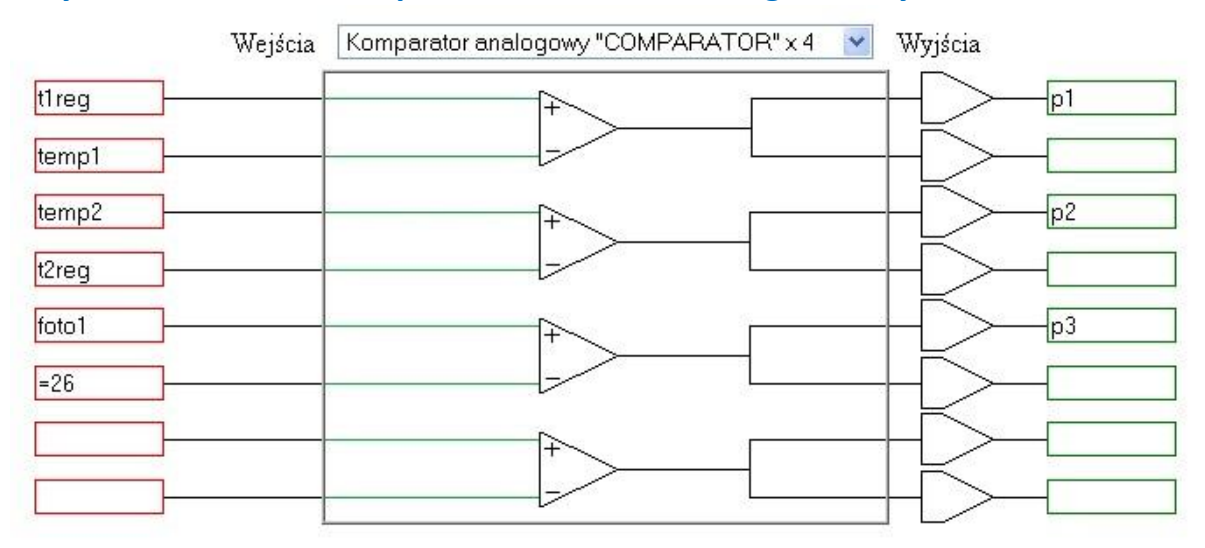

#### Szczegóły makroceli

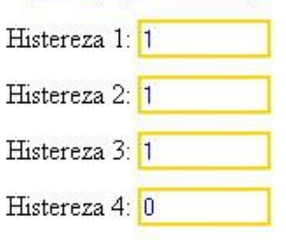

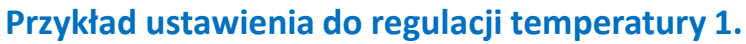

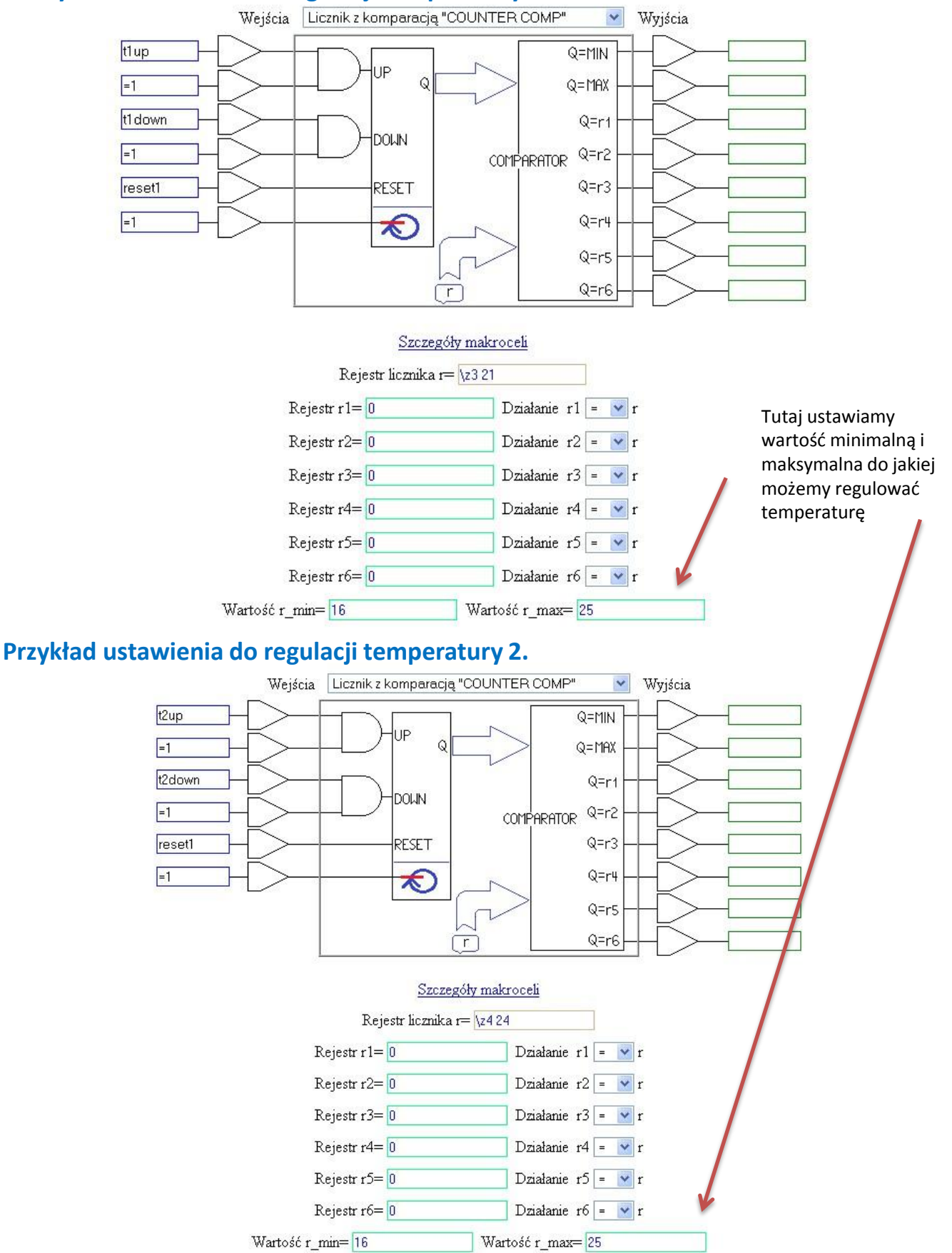

## W bramce Alerty i nadzór "ERROR" ustawiamy zabezpieczenie.

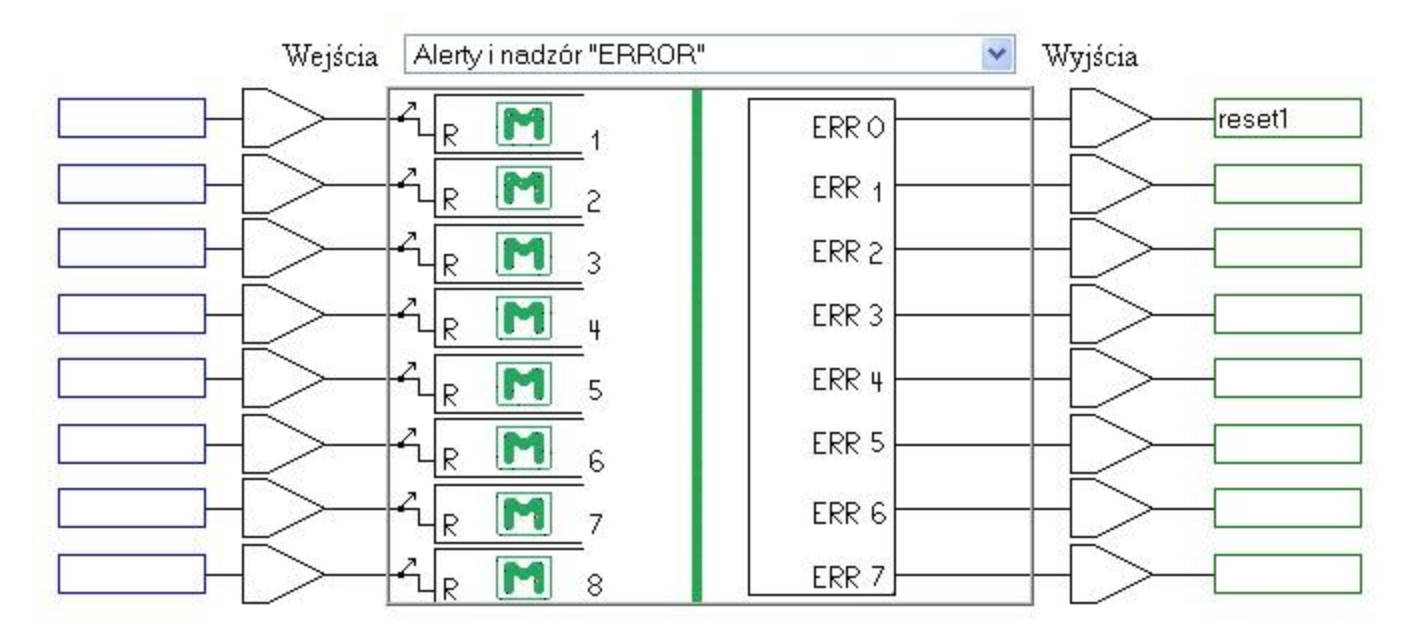

#### Szczegóły makroceli

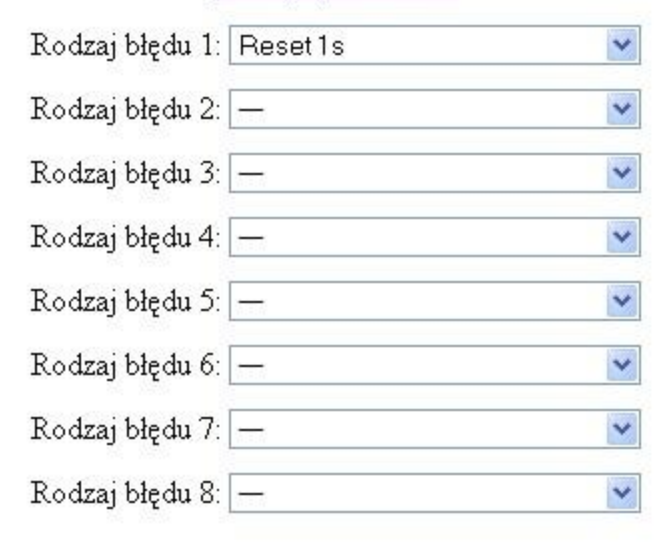

## **W bramce bufor analogowy wykorzystujemy zmienną z licznika do zmiany na wartość analogową**

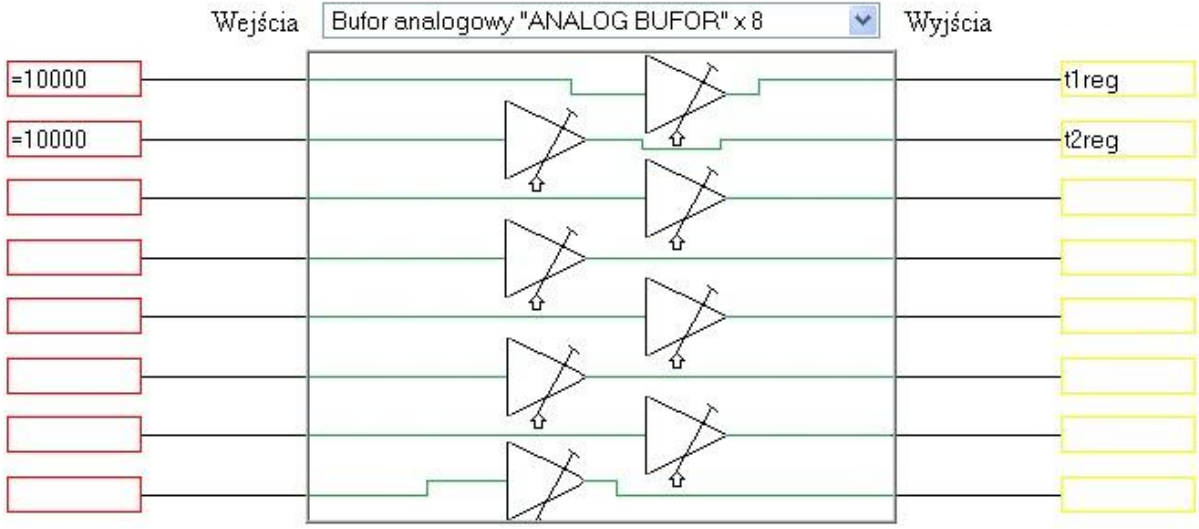

#### Szczegóły makroceli

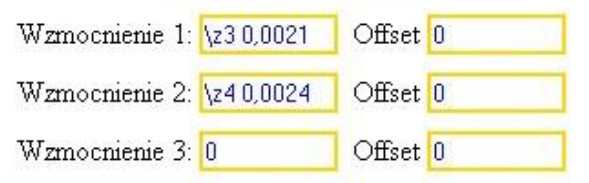

Przetwornik "A/C" wykorzystujemy do zamiany wartości analogowej na zmienną, **którą będziemy mogli wstawić do nadajnika tekstu a tym samym wyswietlic na stronie sterowania.**

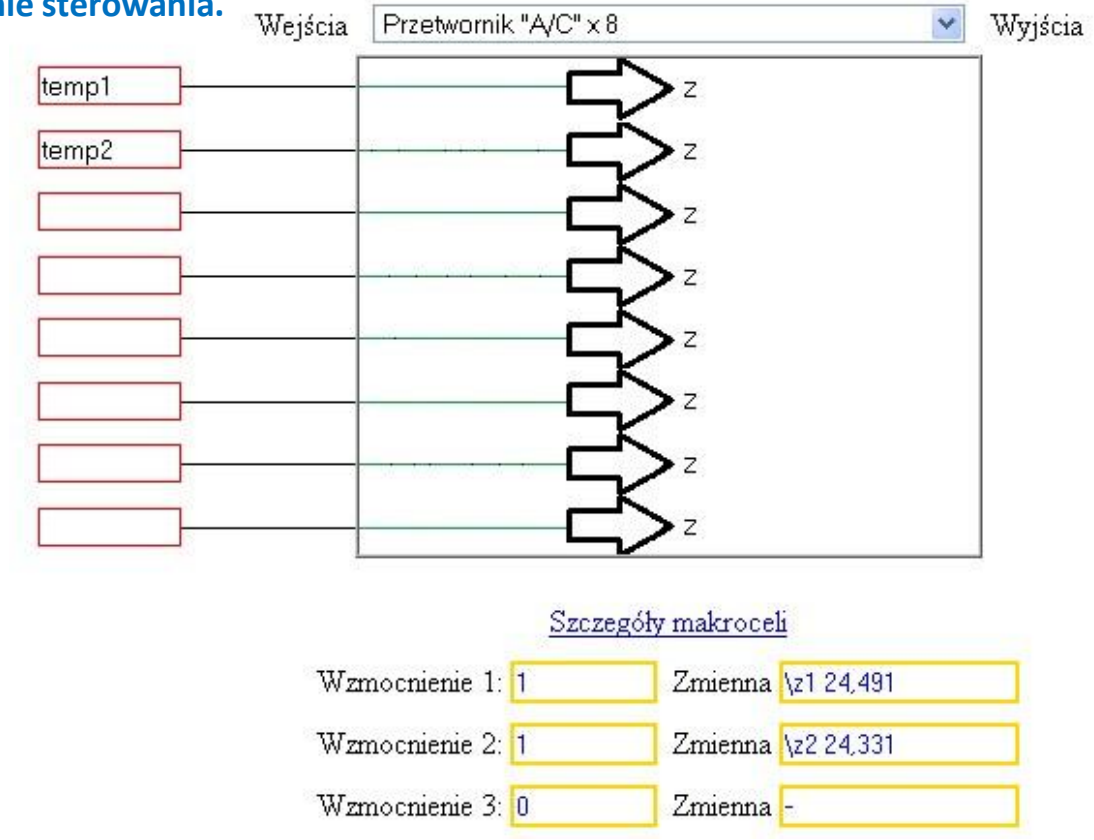

## **W bramce nadajnik tekstu wykorzystując zmienną tekstową (w której formatujemy wartość analogową) ustawiamy wyświetlanie na stronie sterowania oraz opisy.**

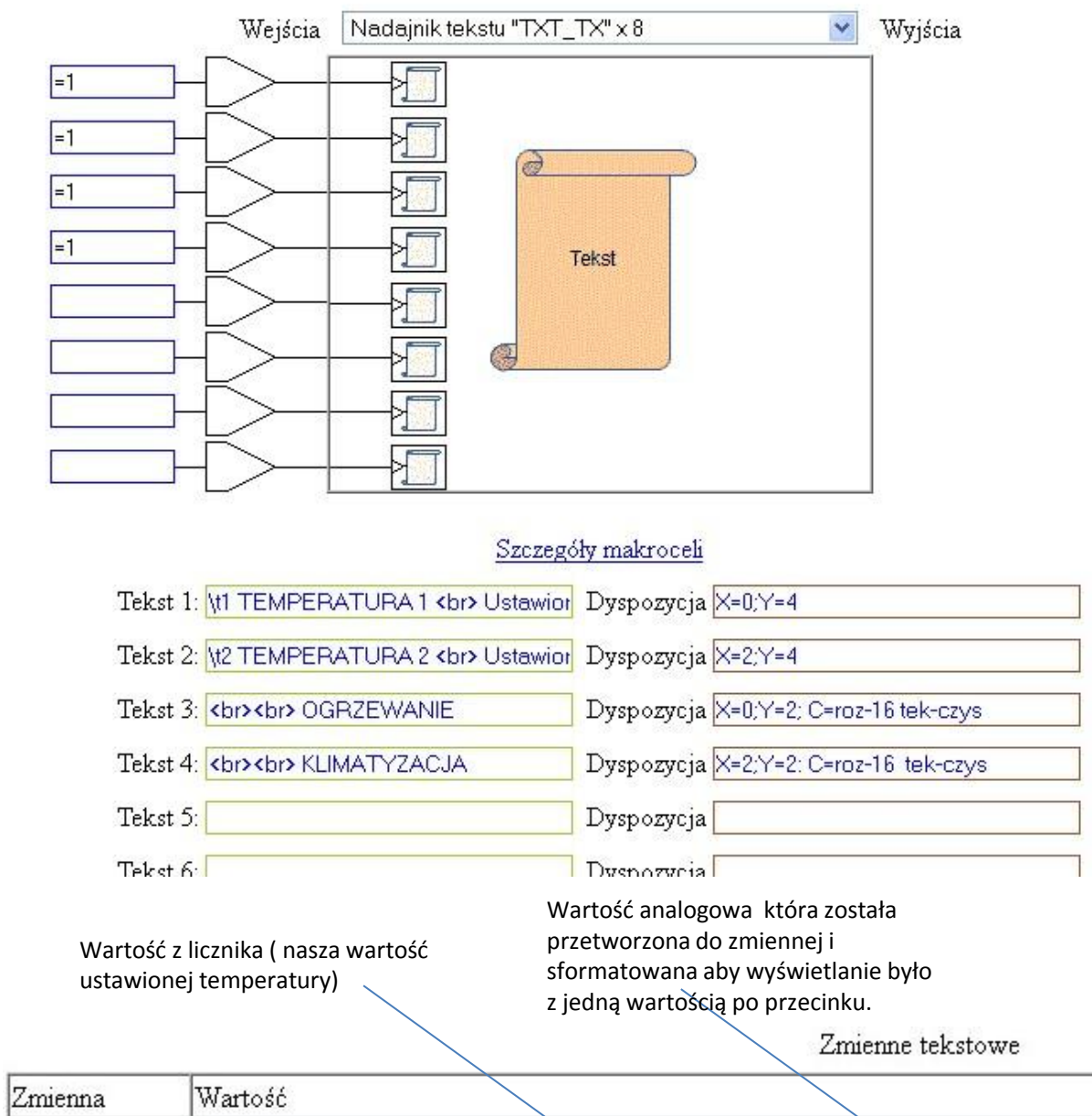

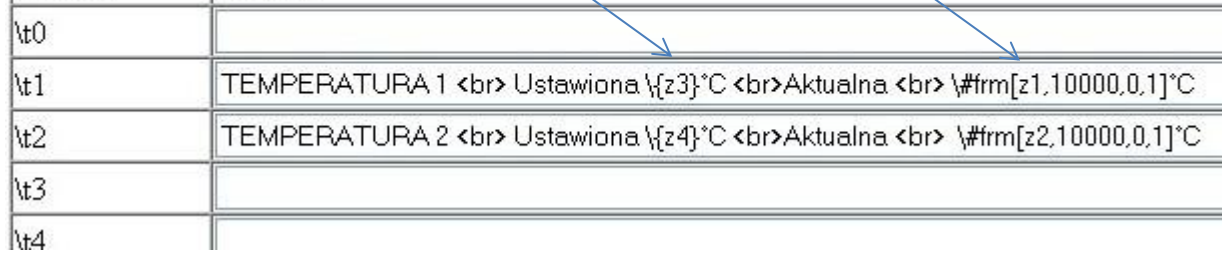

## **I na koniec ustawiamy klawisze. ( oczywiście styl i ułożenie może być według własnych potrzeb.**

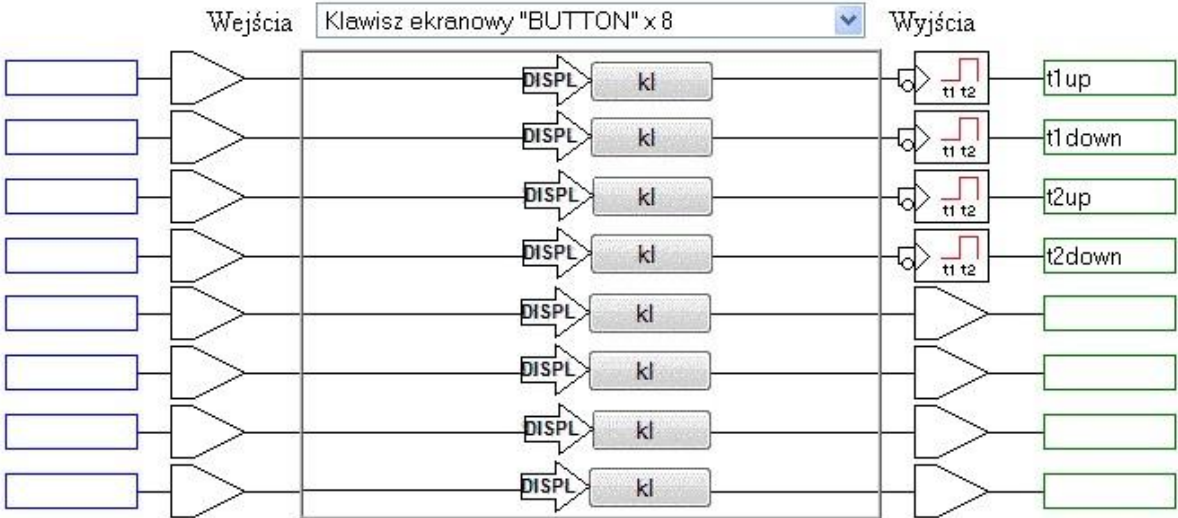

Szczegóły makroceli

Styl 1: X=0;Y=3;V=TEMP 1 UP;C=st-up Styl 2: X=0:Y=5:V=TEMP 1 DOWN:C=st-dov Styl 3: X=2:Y=3:V=TEMP 2 UP;C=st-up Styl 4: X=2:Y=5:V=TEMP 1 DOWN:C=st-dov Styl  $5\sqrt{ }$ 

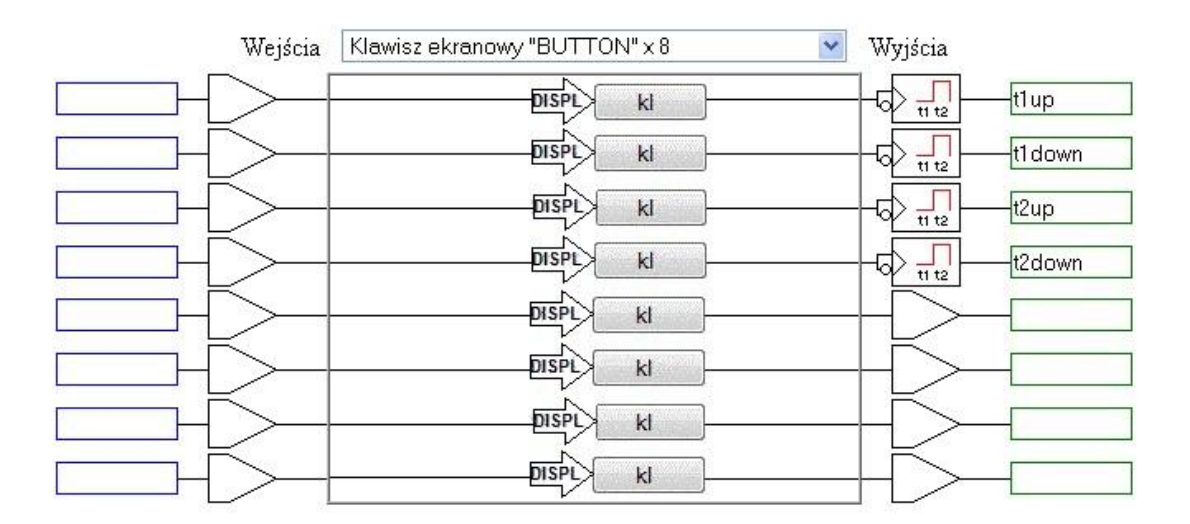

#### Ustawienia wyjść makroceli

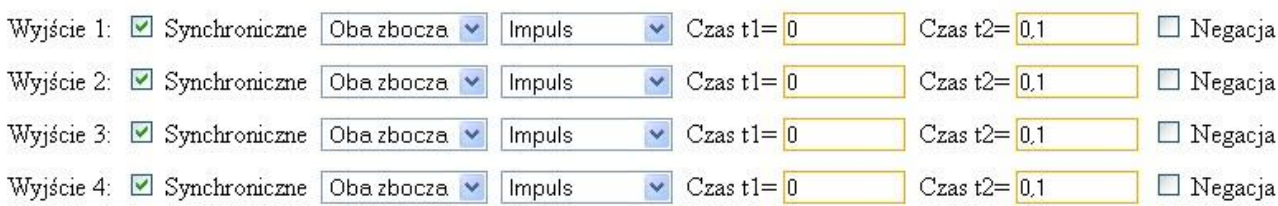